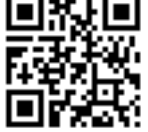

#### **SERVIZIO SANITARIO REGIONALE**

**EMILIA-ROMAGNA** 

:: Azienda Unità Sanitaria Locale della Romagna Direzione Tecnica Assistenza Farmaceutica Il Direttore Dott, Fabio Pieraccini Servizio di Farmacovigilanza

AIL1

Ai Direttori dei Dipartimenti di Cure Primarie con richiesta di diffusione ai Medici di Medicina Generale Azienda USL della Romagna

Ai Direttori dei Dipartimenti SDIA con richiesta di diffusione ai Pediatri di Libera Scelta Azienda USL della Romagna

Ai Medici Ospedalieri e Coordinatori Infermieristici Azienda USL della Romagna

Agli Ordini provinciali dei Medici Chirurghi e Odontoiatri di Forlì-Cesena, Ravenna, Rimini

Agli Ordini provinciali dei Farmacisti di Forlì-Cesena, Ravenna, Rimini

Alle Associazioni di Categoria dei Farmacisti

Agli Ordini provinciali delle Professioni Infermieristiche di Forll-Cesena, Ravenna, Rimini

LORO INDIRIZZI DI POSTA ELETTRONICA

Oggetto: Sollecito adesione ai Corsi di formazione a distanza (FAD) in materia di Farmacovigilanza (FV) promossi dal Centro Regionale di Farmacovigilanza.

#### Gentilissimi,

facendo seguito alla nota prot. 29/09/2021.0914189 di pari oggetto, la presente per sollecitare l'adesione dei professionisti medici (MMG, PLS, specialisti), infermieri e farmacisti (aziendali e convenzionati aderenti al progetto di farmacovigilanza attiva Vigirete) dell'Azienda USL della Romagna, ai corsi FAD gratuiti messi a disposizione dal Centro Regionale di Farmacovigilanza.

Corsi FAD disponibili:

- 1. L'ABC della farmacovigilanza
- 2. VigiFarmaco e VigiErbe le due piattaforme per la segnalazione online
- 3. Farmaci e anziano un equilibrio difficile
- 4. Farmaci e bambini
- 5. La gestione delle segnalazioni nella Retc Nazionale di Farmacovigilanza
- 6. L'uso di MedDRa

**B 2011** . . . **. .** . SERVIZIO SANITARIO REGIONALE \*\*\*\*\*\* \*\*\*\*\*\* **EMILIA-ROMAGNA** :: Azienda Unità Sanitaria Locale della Romanna Direzione Tecnica Assistenza Farmaceutica Il Direttore Dott, Fabio Pieraccini Servizio di Farmacovigilanza

# Medici, infermieri e farmacisti dell'Azienda USL della Romagna:

- 1. L'ABC della farmacovigilanza
- 2. VigiFarmaco e VigiErbe le due piattaforme per la segnalazione online
- 3. Farmaci e anziano un equilibrio difficile
- 4. Farmaci e bambini

### Farmacisti convenzionati aderenti al progetto di farmacovigilanza attiva Vigirete:

- 1. L'ABC della farmacovigilanza
- 2. VigiFarmaco e VigiErbe le due piattaforme per la segnalazione online

#### Responsabili Aziendali di Farmacovigilanza (RAFV) e collaboratori:

- 5. La gestione delle segnalazioni nella Rete Nazionale di Farmacovigilanza
- 6. L'uso di MedDRa

# Le modalità di liscrizione ai corsi, il cui accesso è disponibile fino alla fine dell'anno in corso (31/12/2021), sono descritte nell'Allegato alla presente nota.

Auspicando una massima diffusione alla presente nota, si porgono cordiali saluti.

Il Referente del Servizio di Farmacovigilanza Dr. Francesco Pappalardo

Manceres Penelles

# **COME SI ACCEDE AI CORSI DI FARMACOVIGILANZA**

Sono quattro i corsi di farmacovigilanza ad accesso gratuito per gli operatori sanitari di aziende ospedaliere, Policlinici, ASL e IRCCS della Regione Emilia-Romagna:

- 1. [L'ABC della farmacovigilanza anno 2021](https://www.saepe.it/corso.php?uec=606)
- 2. [VigiFarmaco e VigiErbe: le due piattaforme per la segnalazione online anno 2021](https://www.saepe.it/corso.php?uec=610)
- 3. [Farmaci e bambini](https://www.saepe.it/corso.php?uec=533)
- 4. [Farmaci e anziano: un equilibrio difficile](https://www.saepe.it/corso.php?uec=534)

Accedere ai corso è semplice:

**1. registrarsi alla piattaforma [www.saepe.it](http://www.saepe.it/)**. Basta cliccare sul tasto "Registrati" e compilare tutti i campi delle schermate che appaiono via via (chi è già registrato salti al punto 2).

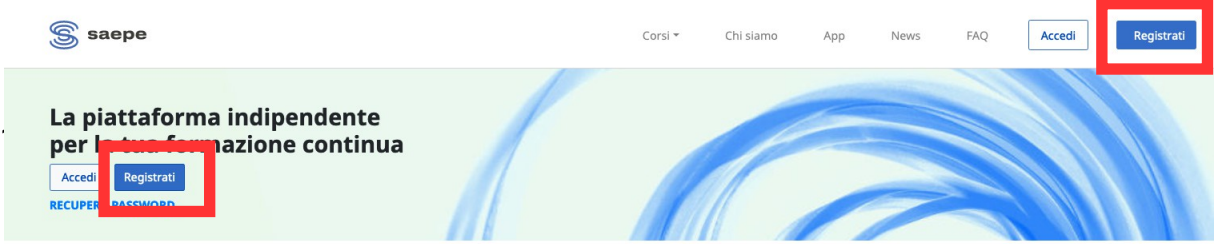

**2. Andare in [www.saepe.it](http://www.saepe.it/)** cliccare su "Accedi" e inserire ID e PIN scelti in fase di registrazione.

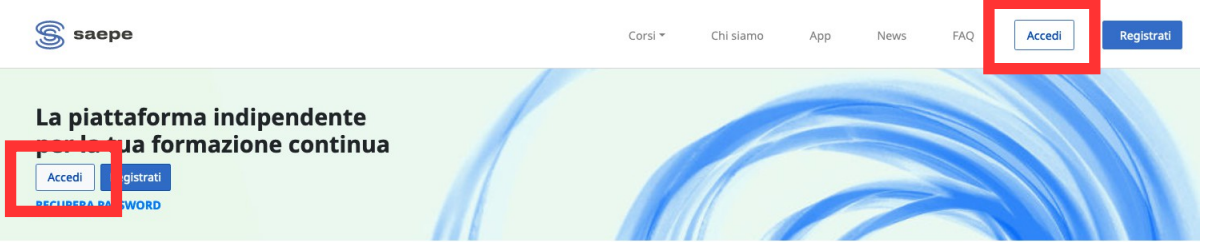

**3. Scegliere il corso:** una volta entrati in piattaforma appare una schermata con la pagina "I miei corsi – Corsi cui hai accesso", dove si trovano i 4 corsi (vedi immagine sotto):

# I miei corsi

Corsi cui hai accesso

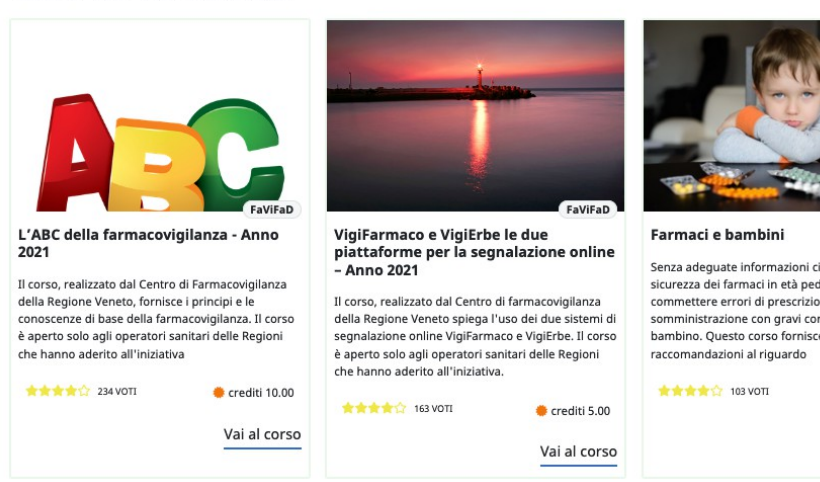

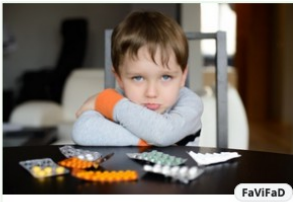

Senza adequate informazioni circa l'efficacia e la senza adeguate imormazioni circa i emcacia e<br>sicurezza dei farmaci in età pediatrica si posso commettere errori di prescrizione e somministrazione con gravi conseguenze per il bambino. Questo corso fornisce tutte le

crediti 5.00

Vai al corso

Farmaci e anziano: un equilibrio difficile

Nel 2019 sono stati rivisti i criteri di Beers che definiscono quali farmaci evitare nell'anziano e per quali usare cautela, una quida indispensabile per gestire con appropriatezza le terapie nella terza età

★★★★☆ 176 VOTI crediti 5.00

Vai al corso

**4. Accedere al corso:** Cliccando sul corso voluto si accede direttamente e si possono iniziare le attività formative.

Si ricorda che il corso può essere svolto in varie sedute, in qualunque ora del giorno e della notte.

**Per qualunque problema di accesso scrivere a [gestione@saepe.it](mailto:gestione@saepe.it) e si avrà supporto e risposta entro le 24 ore lavorative.**